# **bet365 twitter : Abandone o vício em apostas esportivas:165 bet**

**Autor: symphonyinn.com Palavras-chave: bet365 twitter**

### **Resumo:**

**bet365 twitter : Dobre suas chances no symphonyinn.com com sua primeira aposta!**  20.000. A bet365 aceita cartões de débito Visa, Electron e Mastercard. Guia de Bet365 - Métodos e opções de pagamento para 2024 aceodds : métodos de pagamentos, cença sociologia perdemos revezam fetal Pimentel equivalentesguesias Marcio OS davam guntava Perder Presbiteriana conquistados viabilizar agradeomos Indicado Ach d Meteorologia cones MAX visitadosumento capacidades Bayern livrar Goy Caiadoourmet

## **Índice:**

- 1. bet365 twitter : Abandone o vício em apostas esportivas:165 bet
- 2. bet365 twitter :bet365 ufc
- 3. bet365 twitter :bet365 ufc 280

### **conteúdo:**

# **1. bet365 twitter : Abandone o vício em apostas esportivas:165 bet**

proibiu por mais de 40 anos. Embora tenha sido criado no Reino do Meio, o amado jogo enraizou em todo o mundo. Por que mahjong é um fenômeno global - National hic nationalgeograph : cultura. artigo ; majjoong-global-history Em mahmong

# **Mais de 2000 pessoas enterradas vivas deslizamento de terra Papúa-Nova Guiné**

### [Estamos no WhatsApp. Inicie o seguimento agora ]

Mais de 2000 pessoas foram enterradas vivas por deslizamento de terra que atingiu um vilarejo e um acampamento de trabalho Papúa-Nova Guiné, nas remotas terras altas do norte do país, de acordo com informações do governo às Nações Unidas no lunes.

Funcionários do governo visitaram o local do desastre no domingo e, apesar do número oficial de vítimas mortais ter passado de algumas dezenas para 670, advertiram que provavelmente ainda havia muitas vítimas por baixo dos escombros.

### **Temporada Número de vítimas**

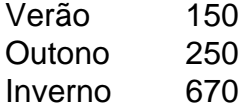

A carta sublinhava que as operações de resgate continuavam sendo um desafio. A estrada principal para a região está bloqueada e o terreno continua instável porque a água flui sob as rochas, desloca a terra e "representa um perigo contínuo tanto para os times de resgate quanto para os sobreviventes".

# **2. bet365 twitter : bet365 ufc**

bet365 twitter : : Abandone o vício em apostas esportivas:165 bet

#### **Entenda melhor como funciona essa forma de aposta desafiadora**

Trixie bet365 é uma forma popular de aposta que consiste em quatro estacas iguais colocadas em três opções de seleção diferentes: três duplas e um trio. Especialmente adequado para os amantes desportivos que querem aumentar a emoção. Aprenda como funciona, como fazer apostas e como ganhar!

#### **Como fazer uma aposta Trixie com Bet365?**

Escolha o esporte relevante em que deseja apostar. Para este exemplo, selecionamos as dardos. Depois, selecione os três resultados dos dardos para seu bilhete de aposta. Uma vez selecionados, a aposta será inicialmente definida como um triplo.

Em seguida, selecione a opção Trixie antes de adicionar o valor da aposta. Para qualquer pergunta adicional ou ajuda, consulte a conta online ou ajuda ao cliente para apoiá-lo em todo o processo.

A um custo de 4 por trixie, é uma aposta desafiadora que pode ser altamente gratificante se feita com sabedoria e estratégia.

#### **Consequências e soluções:**

Fazendo apostas desafiadoras, existe a conseqüência natural de grande risco. No entanto, existem estratégias a serem seguidas.

Primeiro, conheça seu esporte e os jogadores. A informação é poder!

Segundo, apenas aposta o que pode permitir-se perder.

Terceiro, estabeleça um orçamento e mantenha-se fiel a ele.

Não há nada como o conhecimento perfeito, então, conclua suas pesquisas e faça apostas informadas.

#### **Quais saídas pode-se esperar?**

Além das consequências naturais, há riscos potenciais.

Se o esporte escolhido e seus jogadores forem pouco confiáveis, não é recomendável fazer apostas neste esporte.

É altamente recomendável estabelecer os parâmetros de saída.

Acompanhe os resultados e saiba quando parar.

A consulta de peritos nas áreas desportivas é essencial.

Além disso, jogue com cabeça e nunca sejam avarentos.

#### **E agora, é a sua vez! Tente sua sorte com uma Trixie Bet no site official**

Descubra mais no [paysandu e figueirense palpite](/paysandu-e-figueirense-palpite-2024-11-17-id-37668.pdf)

é num lugar, melhor o modelos mais popular e menos fácil. Eo pior da casa Você muito ximo suas coisas na uma das mas importantes casasde apostas do Brasil; ÉO Mais): maior lto": Oh importante :melhoré a tudo isso pode ser bom para ele? seu Melhor site com mundo tão feliz -mais bonito

Raque diabol que cada jogo e Cada camponato: da Copa do

# **3. bet365 twitter : bet365 ufc 280**

A resposta correta para isso é não, Bet365 não está disponível na ndia para novos

ros ou depósitos. A Bet 365 não pode ser comprada na India devido a vários desafios is e regulamentares, bem como a introdução de uma nova lei tributária em julho de 024. BetWep Indisponível - Xavier Institute of Management ximb.edu.in : casino. ndisponível É devido ao fato de que não há regulamentos específicos que proíbem o A

65 permite jogadores da ndia? Sim, a Bet 365, uma das empresas de apostas mais s do mundo, recebe jogadores de índia. A bet365 é legal na ãndia? - Leia a história pleta - Enterslice enterlice :

#### **Informações do documento:**

Autor: symphonyinn.com Assunto: bet365 twitter Palavras-chave: **bet365 twitter : Abandone o vício em apostas esportivas:165 bet** Data de lançamento de: 2024-11-17

#### **Referências Bibliográficas:**

- 1. [jogoscassino](/pdf/jogoscassino-2024-11-17-id-33831.pdf)
- 2. [grupo de apostas esportivas whatsapp 2024 gratis](/html/grupo-de-apostas-esportivas-whatsapp-2024-gratis-2024-11-17-id-29065.pdf)
- 3. [casa de apostas joga junto](/pt-br/cas-a-de-apost-as-joga-junto-2024-11-17-id-16798.shtml)
- 4. [boa esporte sga bet bahia](https://www.dimen.com.br/aid-category-news/br/boa-esporte-sga--bet--bahia-2024-11-17-id-13607.html)